# **Adding Some Productivity With Gmail**

### **Maximize Your Workflow with Smart Features**

Gmail, an indispensable tool for modern professionals, offers a plethora of features designed to enhance productivity and streamline workflows. These intelligent features can automate tasks, organize your inbox, and provide quick access to essential information.

### **1. Use Smart Reply and Suggested Actions**

Respond to emails swiftly with Smart Reply, which suggests appropriate and concise responses based on the content of the message. Similarly, Suggested Actions offer time-saving options, such as scheduling appointments or creating tasks, directly from within an email.

**[Adding Some Productivity With Gmail](https://fantasy.mamanbook.com/reads.html?pdf-file=eyJjdCI6Ik81Y091bmhpQVN2XC9GbkRNM0xjamtOZWYzOGJ0emlvT0wrRzdYTlptRkdIRUVYR2x1eGg3Y2V3THF3bnBSXC9kVTZZc1dadWVFdFZRbEtGNlBWQjNhS3RycnZRaEV2TEtTMlBJeEMzRWtESXkzZGdhR2ZESHRcL21TajVaMXdDMDkzenI3U1hmdUZjbTVBWnBRZE03Vkd3b2ZYM21mQTVhWUNTZ1h1VGZIMTBnT09Qdytrb3BUWjF1bEF6M24rWGh4MiIsIml2IjoiZjM1ZDEwOTk4YThhNzc1N2Y5NGFkNzc2ODc3MzY3MTQiLCJzIjoiZDc0YWQ2ODhhMzdmNzlmYyJ9) by Caeara Myracle** 

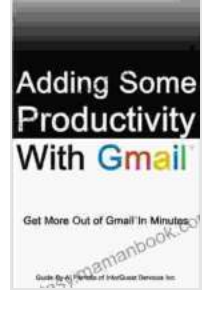

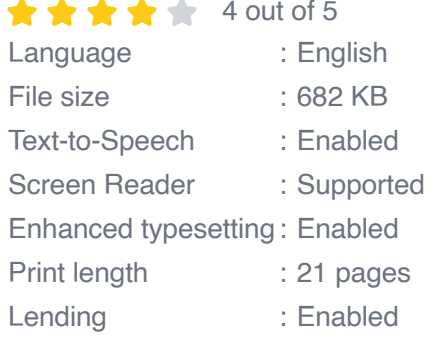

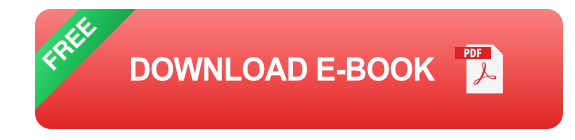

### **2. Leverage Smart Compose and Smart Search**

Composing emails has never been easier with Smart Compose, which predicts and completes your sentences as you type, saving you valuable time. Smart Search makes it a breeze to find emails, contacts, and attachments, seamlessly searching across all your accounts.

### **Master Email Organization**

Maintain a well-organized inbox to minimize distractions and maximize efficiency. Gmail's suite of organizational tools empowers you to effortlessly categorize, filter, and prioritize your emails.

### **1. Utilize Superstars, Labels, and Folders**

Quickly mark important emails with Superstars of various colors for easy identification. Create custom labels to group similar messages and use folders to maintain hierarchical organization.

### **2. Set Up Filters and Rules**

Automate email management by setting up filters and rules. Filter incoming emails based on specific criteria (e.g., sender, subject, keywords) to sort them into designated labels or folders. You can even create rules to perform actions, such as automatically deleting or forwarding emails.

### **Harness Advanced Features**

Delve into Gmail's array of advanced features to unlock even greater productivity benefits. These functionalities extend the platform's capabilities, enabling seamless integration and enhanced collaboration.

### **1. Utilize Add-Ons and Extensions**

Extend Gmail's functionality by installing add-ons and extensions from the G Suite Marketplace. These integrations can enhance productivity with tools for project management, task tracking, and CRM capabilities.

### **2. Explore Chrome Remote Desktop**

Access your Gmail and other applications from any device, anytime, with Chrome Remote Desktop. This feature allows you to remotely connect to your computer and work seamlessly, regardless of your location.

### **Optimize Your Settings for Efficiency**

Customize Gmail's settings to tailor the platform to your specific workflow preferences and enhance your productivity.

### **1. Configure Quick Settings**

Access frequently used settings with a single click via Quick Settings. This customizable menu allows you to easily adjust display density, preview pane options, and keyboard shortcuts.

### **2. Manage Notifications**

Determine the notifications you receive and how they are presented. Customize desktop and mobile notifications to ensure you stay informed without unnecessary distractions.

### **Enhance Collaboration with Labels**

Labels are not only useful for organizing your inbox but also for facilitating collaboration within teams. Shared labels allow multiple users to assign the same label to emails, creating a shared view of important messages and projects.

### **1. Share Labels with Your Team**

Grant access to specific labels, allowing team members to view, comment, and assign emails within those labels.

### **2. Use Labels for Team Projects**

Establish labels dedicated to specific projects, ensuring that all relevant emails are easily accessible to the entire team.

### **Leverage Offline Mode**

Maintain access to your Gmail account even when you're offline. Gmail's offline mode allows you to read, reply, and search for emails without an internet connection.

#### **1. Enable Offline Mode**

Activate offline mode in Gmail's Settings to download a portion of your emails for offline use.

### **2. Stay Productive Offline**

Compose and send emails, view attachments, and access your contacts, ensuring uninterrupted productivity even when internet access is limited.

Gmail's comprehensive suite of productivity-enhancing features empowers you to streamline your workflow, organize your inbox effectively, and

leverage advanced functionalities for seamless collaboration. By embracing these tools and customizing your settings, you can maximize your efficiency and achieve optimal productivity within the Gmail platform.

Whether you're a seasoned professional or a novice user, incorporating these practices into your Gmail usage will undoubtedly elevate your productivity and enable you to accomplish more, maximizing the value of this indispensable tool.

**[Adding Some Productivity With Gmail](https://fantasy.mamanbook.com/reads.html?pdf-file=eyJjdCI6Ik81Y091bmhpQVN2XC9GbkRNM0xjamtOZWYzOGJ0emlvT0wrRzdYTlptRkdIRUVYR2x1eGg3Y2V3THF3bnBSXC9kVTZZc1dadWVFdFZRbEtGNlBWQjNhS3RycnZRaEV2TEtTMlBJeEMzRWtESXkzZGdhR2ZESHRcL21TajVaMXdDMDkzenI3U1hmdUZjbTVBWnBRZE03Vkd3b2ZYM21mQTVhWUNTZ1h1VGZIMTBnT09Qdytrb3BUWjF1bEF6M24rWGh4MiIsIml2IjoiZjM1ZDEwOTk4YThhNzc1N2Y5NGFkNzc2ODc3MzY3MTQiLCJzIjoiZDc0YWQ2ODhhMzdmNzlmYyJ9) by Caeara Myracle** 

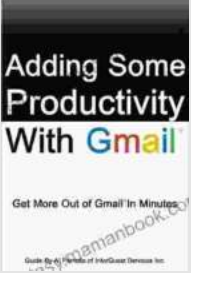

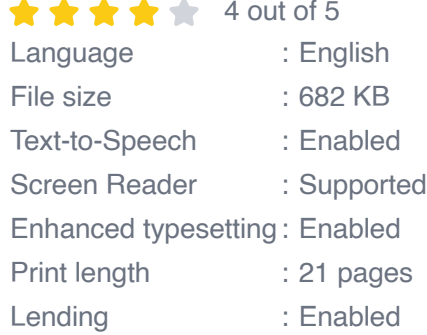

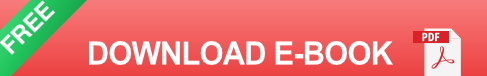

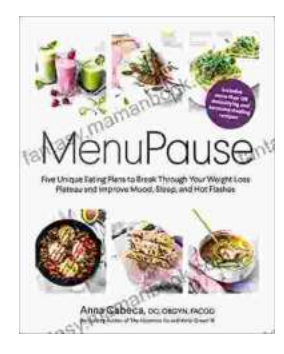

## **[Five Unique Eating Plans to Shatter Your](https://fantasy.mamanbook.com/book/Five%20Unique%20Eating%20Plans%20to%20Shatter%20Your%20Weight%20Loss%20Plateau%20and%20Unleash%20Your%20Potential.pdf) Weight Loss Plateau and Unleash Your Potential**

Weight loss journeys can be a rollercoaster of progress and setbacks. The initial excitement and motivation often fade as plateaus arise, leaving you feeling stuck and...

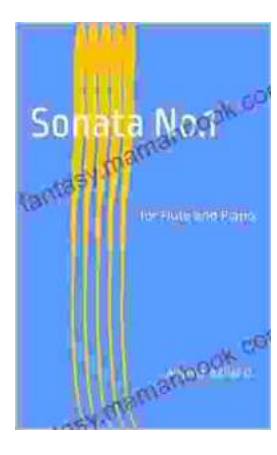

# **[Sonata No. 1 for Flute and Piano: A Journey](https://fantasy.mamanbook.com/book/Sonata%20No%201%20for%20Flute%20and%20Piano%20A%20Journey%20Through%20Musical%20Mastery.pdf) Through Musical Mastery**

In the vast repertoire of classical music, Franz Danzi's Sonata No. 1 for Flute and Piano stands as a beacon of virtuosity and...